Veřejná zakázka - Administrátor VZ II

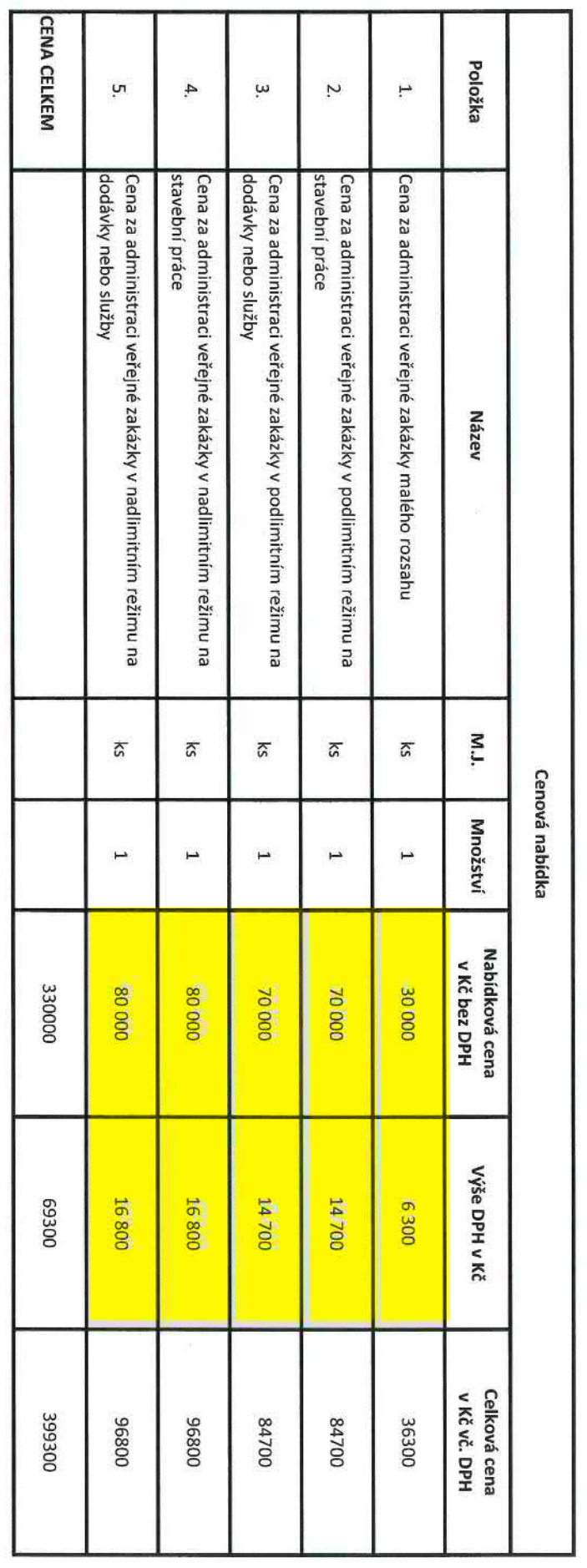

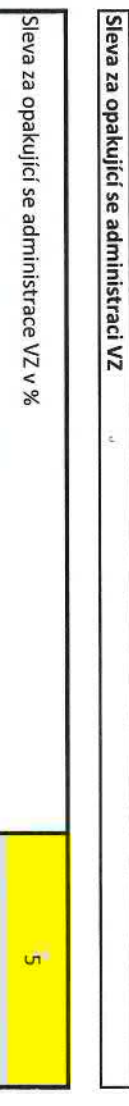

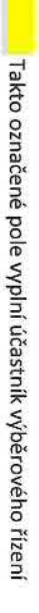

ISO\_Fi/125\_v2.xlsx<br>Návaznost:<br>ISO\_ON/07\_Metodika\_zadavani\_VZ

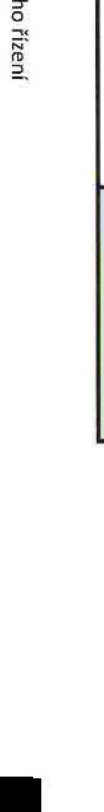

Datum: 2023.12.27<br>12:19:50 +01'00'

Příloha č. 3.b)